#### <span id="page-0-7"></span>Stand: 23.09.2020

<span id="page-0-0"></span>[Format](#page-0-0) | [Validierung](#page-0-1) | [Inhalt](#page-0-2) | [Ausführungsbestimmungen und Beispiele](#page-0-3) | [Befugnisse](#page-3-0)

#### Format

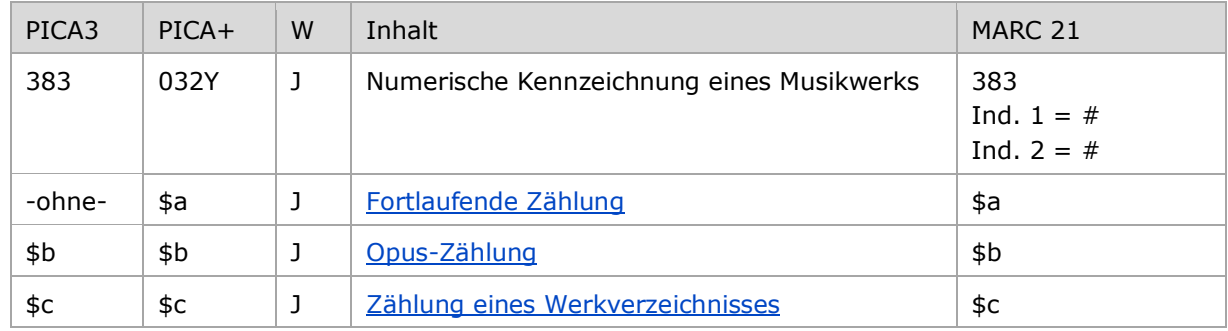

<span id="page-0-1"></span>W = Wiederholbarkeit; N = nicht wiederholbar; J = wiederholbar; hellgraue Schrift = Feld/Unterfeld wird zurzeit nicht erfasst

# Validierung

<span id="page-0-2"></span>Das Feld 383 ist fakultativ und wiederholbar.

## Inhalt

<span id="page-0-3"></span>Das Feld 383 enthält die numerische Kennzeichnung von Werken der Musik (Satzart Tu).

## Ausführungsbestimmungen und Beispiele

Zieht sich eine Angabe über mehrere auf einander folgende Zählungen hinweg, erfolgt die Erfassung mit "-" (Bindestrich ohne Spatium davor oder dahinter).

#### <span id="page-0-4"></span>**\$a bzw. -ohne-: Fortlaufende Zählung**

Fortlaufende Zählungen werden ohne Unterfeldkennzeichnung erfasst. Das Unterfeld ist zwar wiederholbar, für die Erfassung mehrerer fortlaufender Zählungen wird aber das Feld 383 wiederholt. Welche Angabe die korrekte Zählung ist, sollte im Feld 678 vermerkt werden.

↑ [Format](#page-0-0)

#### <span id="page-0-5"></span>**\$b: Opus-Zählung**

Opus-Zählungen werden im Unterfeld \$b erfasst. Das Unterfeld ist zwar wiederholbar, für die Erfassung mehrerer Opus-Zählungen wird aber das Feld 383 wiederholt. Welche Angabe die korrekte Zählung ist, sollte im Feld 678 vermerkt werden.

[Format](#page-0-0)

#### <span id="page-0-6"></span>**\$c: Zählung eines Werkverzeichnisses**

Werkverzeichniszählungen werden im Unterfeld \$c erfasst. Das Unterfeld ist zwar wiederholbar, für die Erfassung mehrerer Zählungen aus Werkverzeichnissen wird aber das Feld 383 wiederholt. Welche Angabe die korrekte Zählung bzw. aktuelle Zählung ist, sollte im Feld 678 vermerkt werden.

[Format](#page-0-0)

Beispiele "fortlaufende Zählungen":

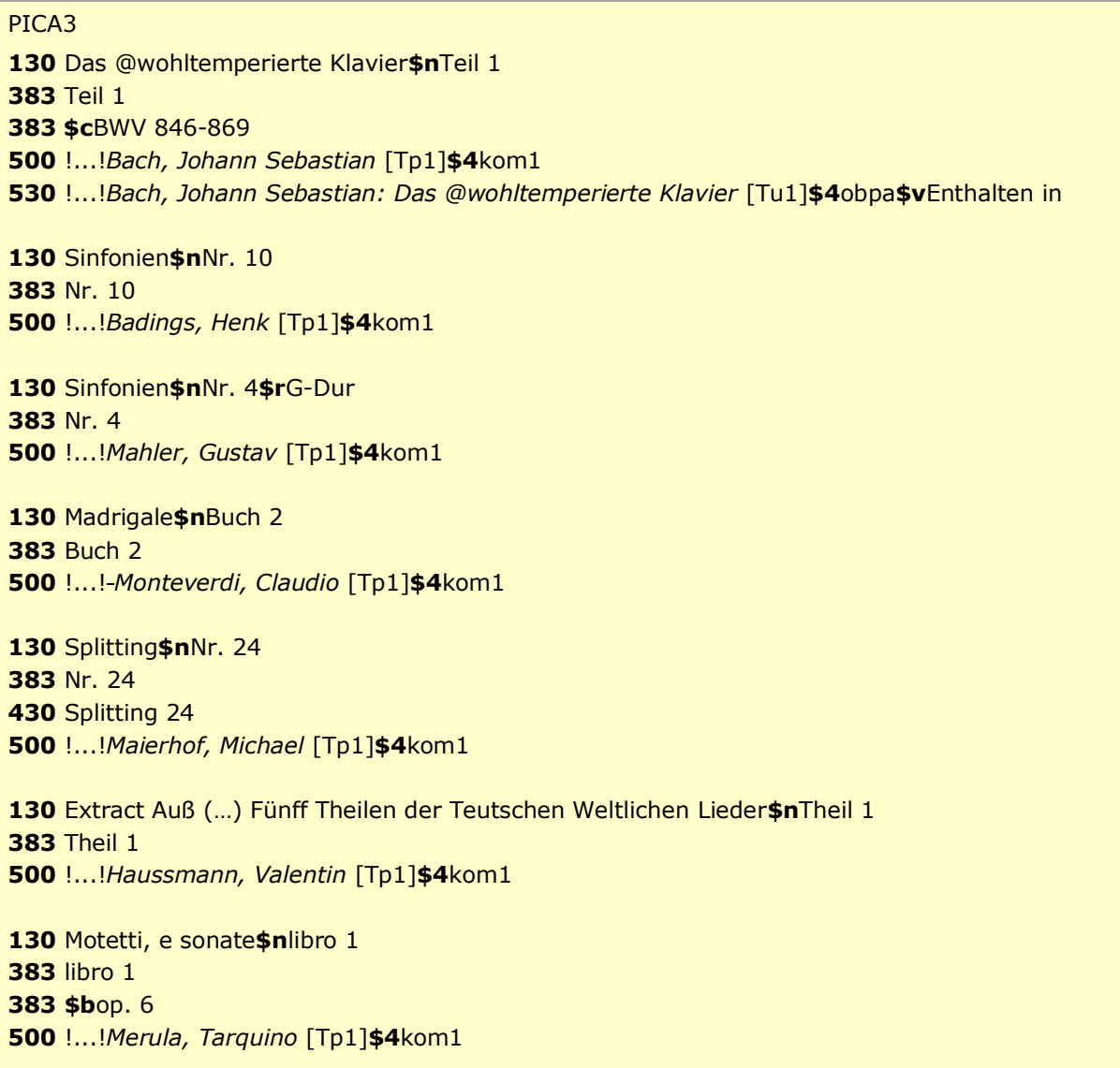

Beispiel "mehrere fortlaufende Zählungen in einem Datensatz":

[Format](#page-0-0)

PICA3 Sinfonien**\$n**D 944**\$r**C-Dur Nr. 8 Nr. 7 Nr. 9 **\$c**D 944 !...!*Schubert, Franz* [Tp1]**\$4**kom1 678 \$bDie korrekte fortlaufende Zählung ist "Nr. 8"

↑ [Format](#page-0-0)

Beispiele "Opus-Zählung":

PICA3 Ave Maria**\$n**op. 24 **\$b**op. 24 !...!*Widor, Charles-Marie* [Tp1]**\$4**kom1 Walzer**\$m**Klavier**\$n**WoO 219**\$r**c-Moll **\$b**WoO 219 !...!*Beethoven, Ludwig\$cvan* [Tpz]**\$4**kom1 Album für die Jugend**\$p**Nr. 30 **\$b**op. 68, Nr. 30 !...!*Schumann, Robert* [Tpz]**\$4**kom1 !...!*Schumann, Robert* [Tpz]**\$a**Album für die Jugend [Tu1]**\$4**obpa**\$v**Enthalten in Tokkaten**\$m**Gitarre (4)**\$n**op. 46, Nr. 2 **\$b**op. 46, Nr. 2 !...!*Thompson, Ross* [Tp1]**\$4**kom1 **\$b**op. 46 ohne übergeordneten Titel

Beispiele "Zählung eines Werkverzeichnisses":

PICA3 *Zählung eines Werkverzeichnisses:* Konzerte**\$m**Viola**\$m**Streichorchester**\$n**TWV 51 G 9**\$r**G-Dur **383 \$cTWV -51 G 9**  !...!*Telemann, Georg Philipp* [Tp1]**\$4**kom1 Concerti grossi**\$m**Orchester**\$n**HWV 312-317 **\$b**op. 3 **\$c**HWV 312-317 !...!*Händel, Georg Friedrich* [Tp1]**\$4**kom1

Beispiel "mehrere Zählungen eines Werkverzeichnisses in einem Datensatz":

PICA3 Konzertante Sinfonien**\$m**Violine**\$m**Viola**\$m**Orchester**\$n**KV 364 **\$c**KV 364 **\$c**KV 320d !...!*Mozart, Wolfgang Amadeus* [Tp1]**\$4**kom1 **\$b**KV 364 ist die maßgebliche Werkverzeichniszählung

Beispiel "diverse Zählungen in einem Datensatz":

PICA3 Sinfonien**\$n**B 141**\$r**d-Moll Nr. 7 **\$b**op. 70

[Format](#page-0-0)

[Format](#page-0-0)

[Format](#page-0-0)

# **383 \$c**B 141 **430** Sinfonien**\$n**Nr. 7**\$n**op. 70**\$r**d-Moll **500** !...!*Dvořák, Antonín* [Tp1]**\$4**kom1

↑ [Format](#page-0-0)

# <span id="page-3-0"></span>Befugnisse zur Feldbelegung

Anwender mit Katalogisierungslevel 1,2 und 3 können das Feld in allen Datensätzen erfassen/ergänzen oder korrigieren. Anwender mit Katalogisierungslevel 4 und 5 können das Feld in Datensätzen ihres Katalogisierungslevels oder in Datensätzen mit einem niedrigeren Level erfassen/ergänzen oder korrigieren.

[nach oben](#page-0-7)